#### estamos ahí.

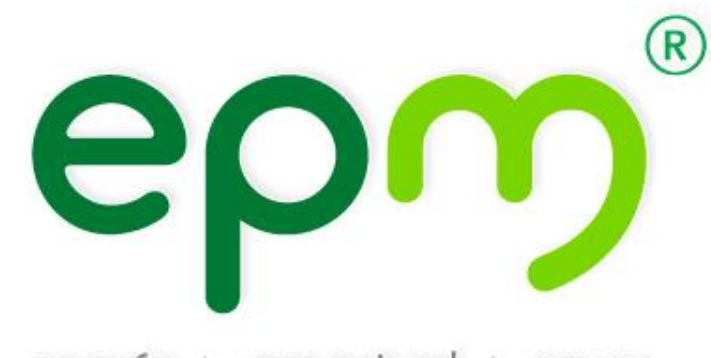

energía | gas natural | aguas

## **Descarga de certificados y comprobantes de pago**

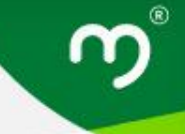

Para descargar los certificados de retención en la fuente, retención de industria y comercio, y comprobantes de pago, deben seguir los siguientes pasos:

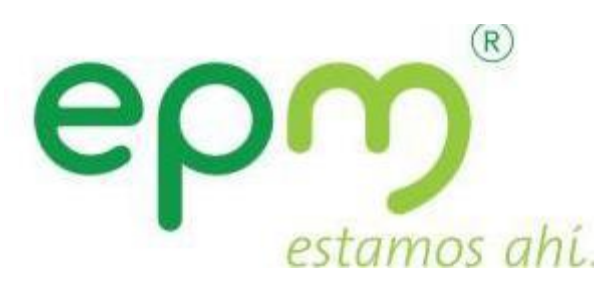

Descarga de certificados y comprobantes de pago

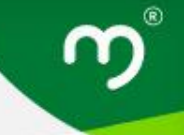

Ingresar a la página de EPM:

<https://cu.epm.com.co/clientesyusuarios/>

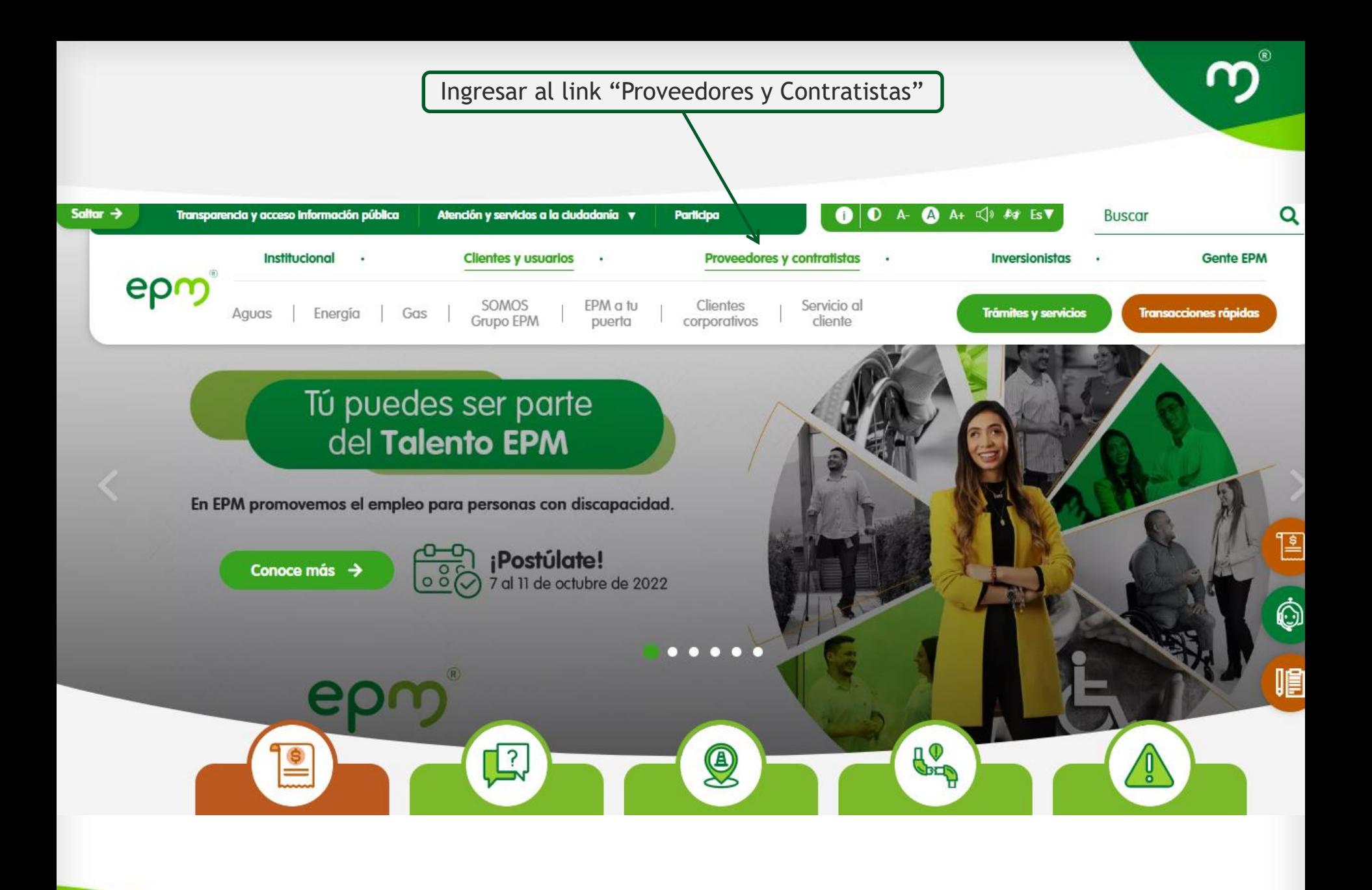

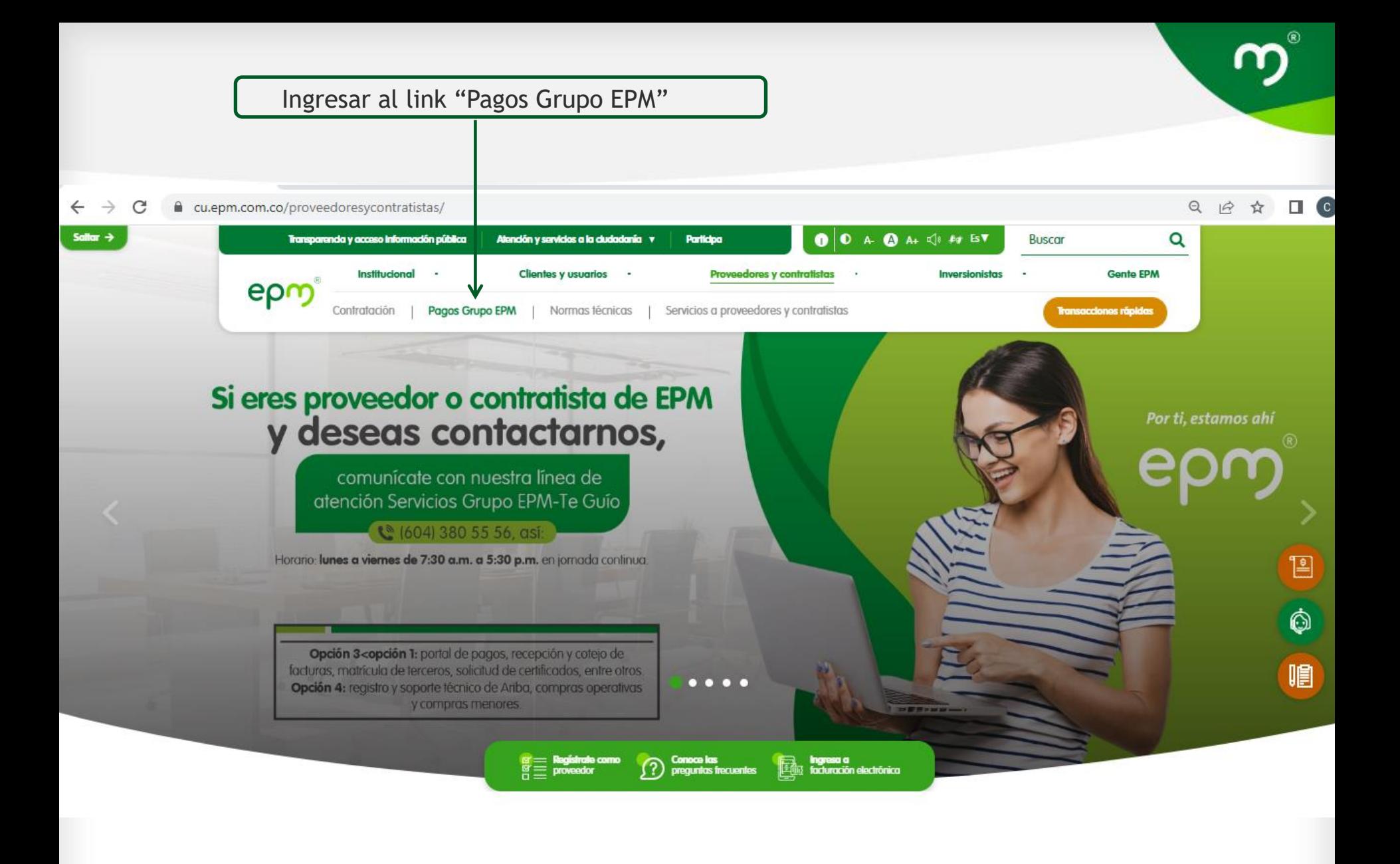

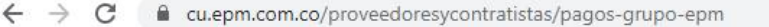

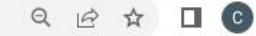

 $^{\circ}$ 

#### **Pagos Grupo EPM**

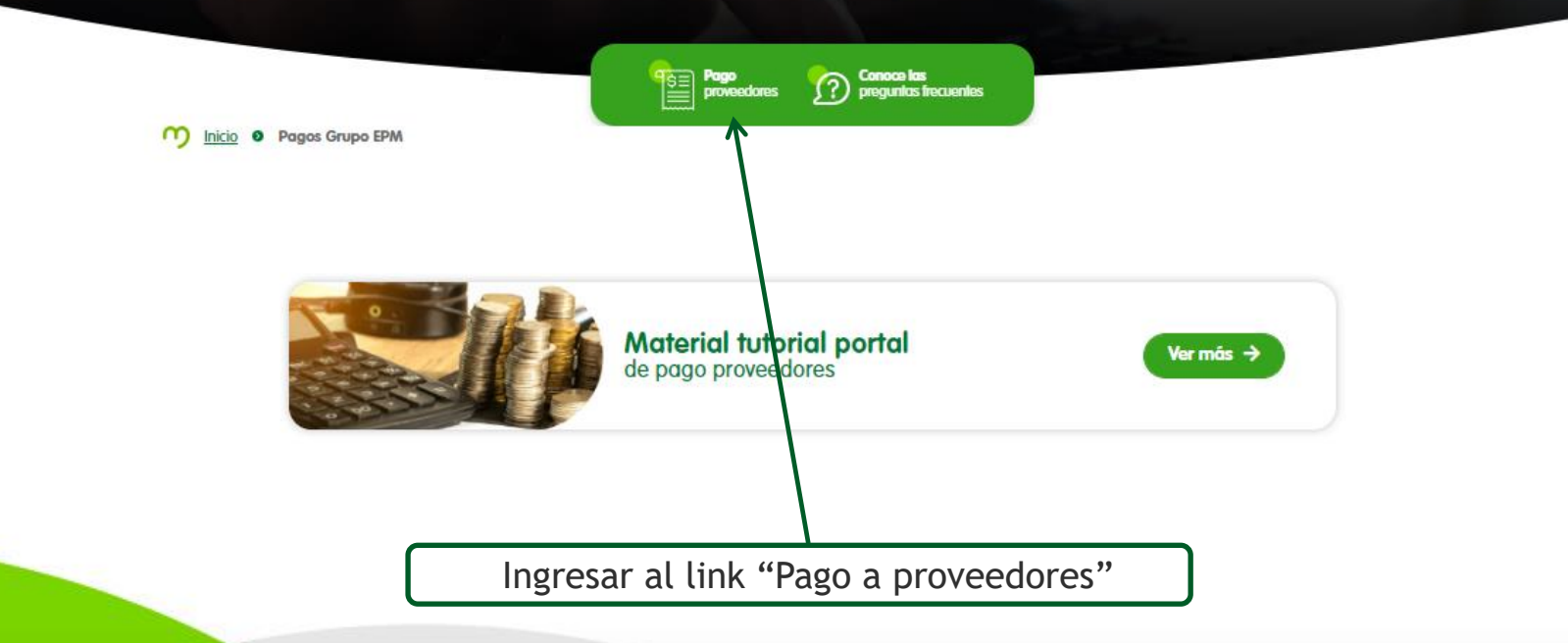

O

個

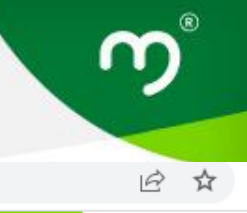

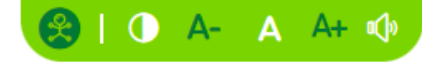

### Pago a proveedores epm

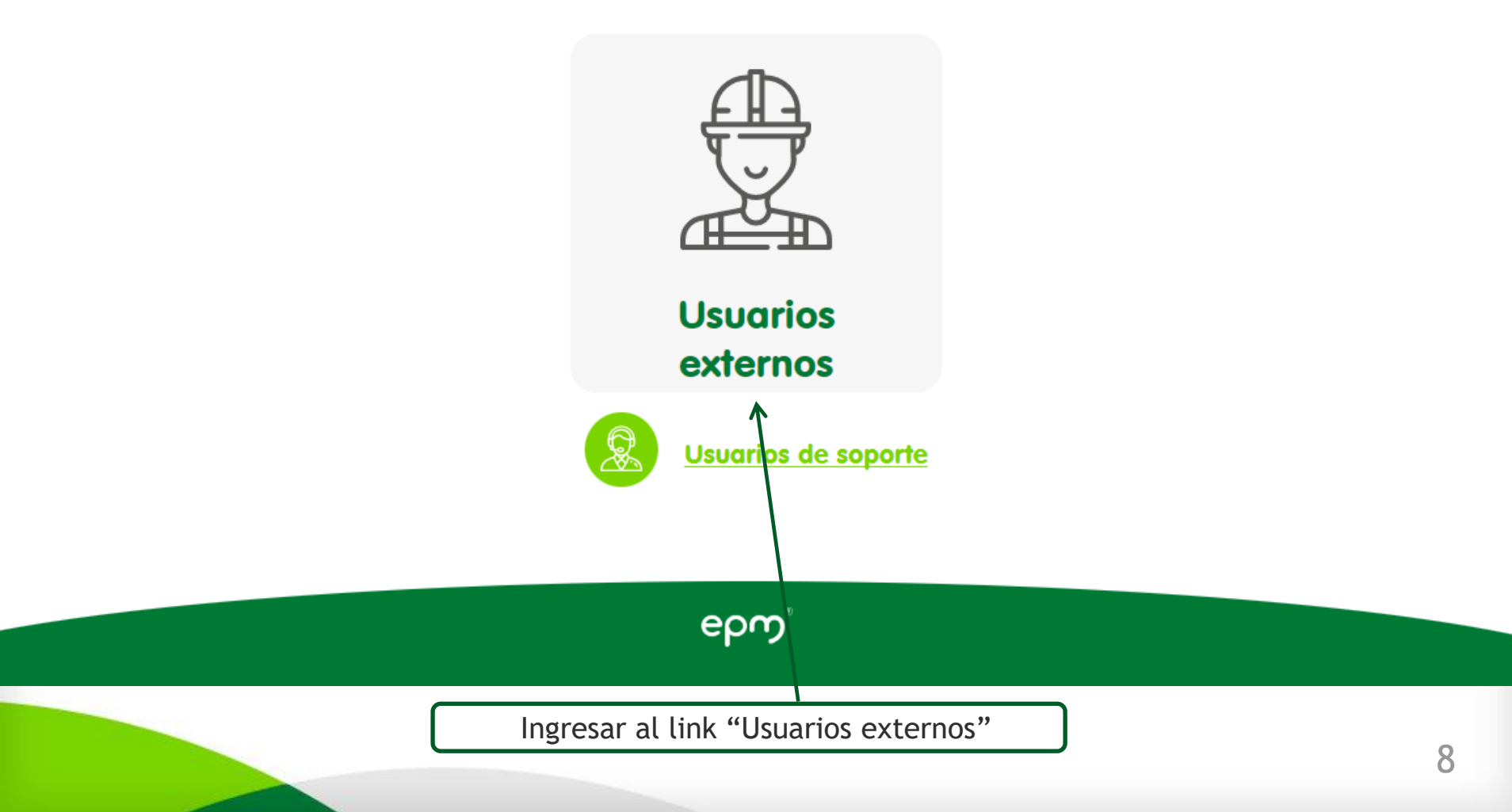

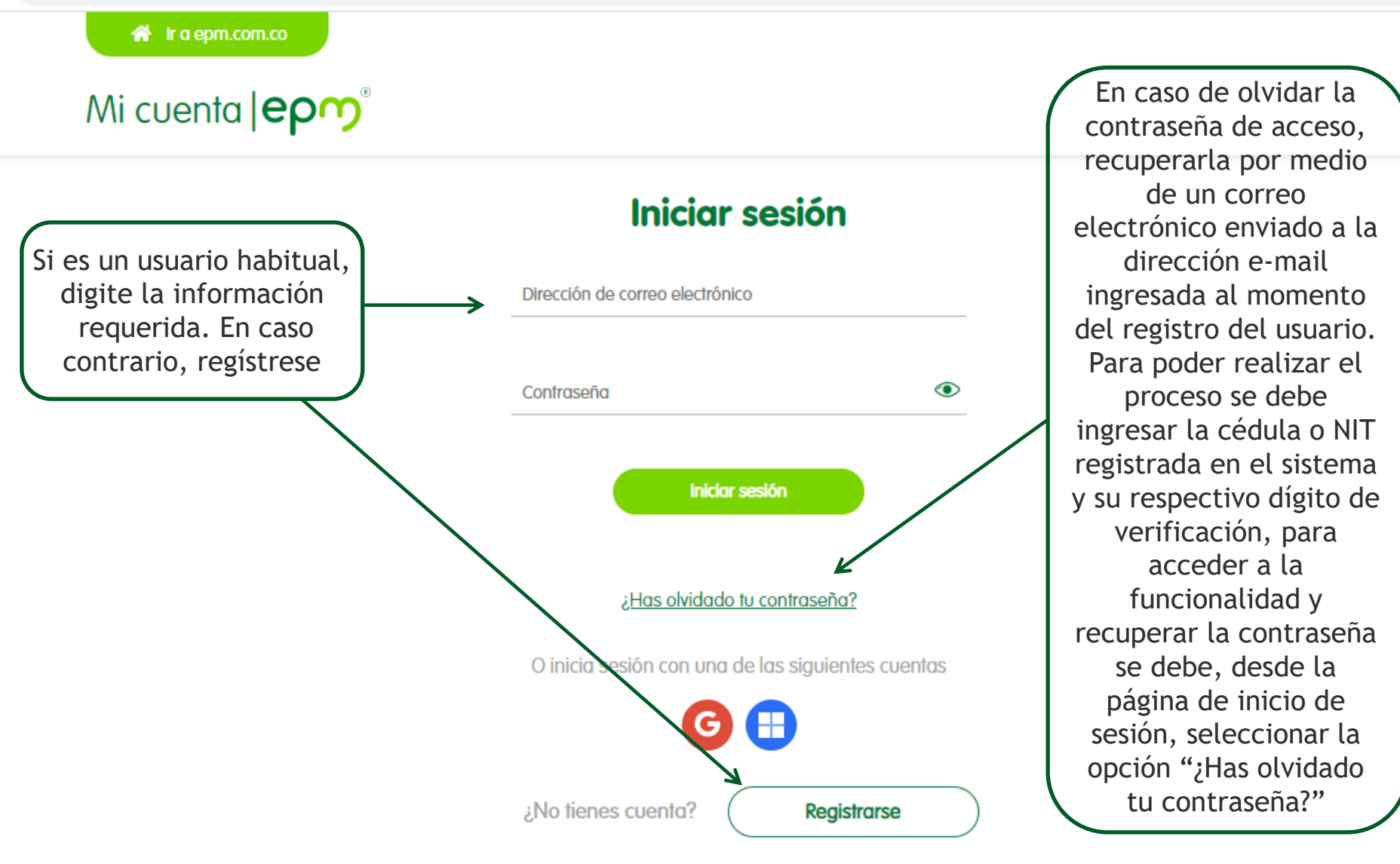

#### Descargue los certificados o comprobantes de pago

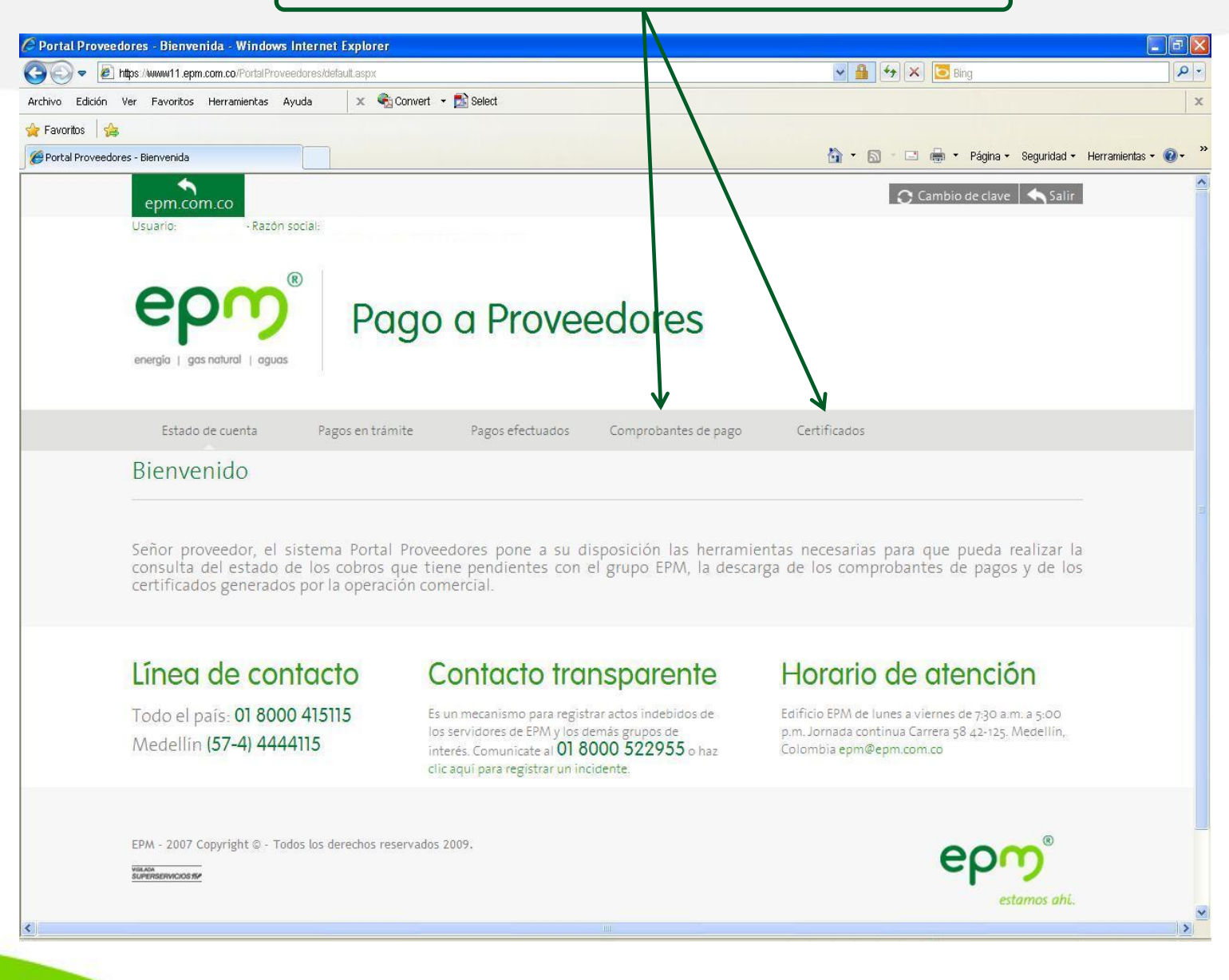

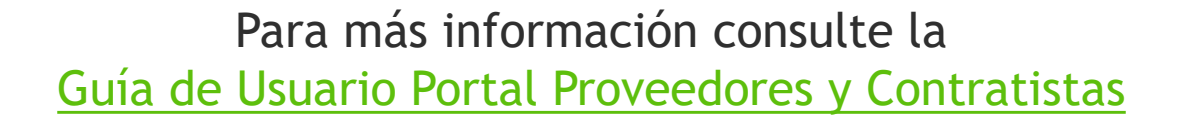

Si tiene alguna inquietud o inconveniente con el proceso de consulta, por favor contacte la línea de atención a proveedores 604 380 55 56, opción 3 y luego 1.

# Gracias epm

Preferir los medios digitales antes que imprimir en es estar en armonía con el ambiente razón

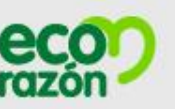